## *Παρατηρήσεις πάνω στο lab8*

### **Ονόµατα µεταβλητών και στοίχιση**

Τώρα που τα προγράµµατα είναι πιο σύνθετα, η σωστή στοίχιση και τα περιγραφικά ονόµατα µεταβλητών είναι σηµαντικά στοιχεία του κώδικα που βοηθούν στην κατανόησή του και στην εύρεση λαθών. Ο λόγος που επιµένουµε σε αυτό δεν είναι για έχουµε ένα παραπάνω πράγµα να διορθώσουµε αλλά γιατί πραγµατικά σας βοηθά. Γι αυτό το λόγο είναι σηµαντικό να έχετε από την αρχή καλά ονόµατα και στοίχιση αντί να λέτε "ας το κάνω πρόχειρα τώρα και το αλλάζω µετά." Μετά, όταν για παράδειγµα θα έχετε µπερδέψει στο µυαλό σας τι είναι το str1, τι το str2 και τι το str3, θα είναι πολύ δύσκολο να βρείτε πού έχετε κάνει λάθος και αν αυτό που θέλετε είναι strcat(str1, str2) ή strcat(str2, str1).

### **Αλγόριθµος**

Η άσκηση ζητούσε να διαβάζονται λέξεις κι όσο είναι δυνατό να επικολλούνται σε ένα µεγάλο string µαζί µε ένα space κάθε φορά. Έχουµε δύο συνθήκες να ελέγξουµε: (α) αν η λέξη είναι ίδια µε την προηγούµενη, τότε την παρακάµπτουµε (β) αν η λέξη µαζί µε το space δε θα χωρέσουν, τότε σταµατάµε.

Μια ενδεικτική (και όχι µοναδική) σειρά των πράξεων είναι:

```
while (1) {
```

```
 διάβασε µια λέξη
αν είναι ίδια µε την προηγούµενη, 
     continue
αν η λέξη µαζί µε το space και µαζί µε το '\0' θα χωρέσουν στο µεγάλο string
      strcat το space
      strcat τη λέξη
      αντέγραψε τη λέξη πάνω στην προηγούµενη
διαφορετικά
       break
```
}

#### *Παρατήρηση 1*

Για να χωρέσουν η λέξη µαζί µε το space στο µεγάλο string θα πρέπει το MAX\_SIZE µείον το τρέχον µέγεθος του µεγάλου string να είναι τουλάχιστον όσο το µήκος της λέξης συν ένα για το '\0' συν ένα για το space. Μην ξεχνάτε ότι η strlen δεν υπολογίζει το '\0'.

#### *Παρατήρηση 2*

Οι συναρτήσεις για strings βασίζονται στο ότι το τέλος ενός string σηµατοδοτείται από το '\0'. Για παράδειγµα, η strcat(x, y) θα ψάξει πρώτα στο x να βρεί το '\0' και µετά θα αρχίσει να αντιγράφει το y στο x από εκείνο το σηµείο και µετά. Αυτό σηµαίνει ότι αν το x δεν έχει '\0' εκεί που πρέπει, η strcat δε θα λειτουργήσει σωστά.

Η πρώτη strcat που εκτελείται στην άσκηση είναι αυτή που θα κολήσει το space στην αρχή του µεγάλου string. Για να γίνει σωστά αυτό, θα πρέπει το µεγάλο string να έχει '\0' στην αρχή του, δηλαδή: sentence[0] = '\0'; Αυτό που προτείνουμε όμως είναι (α) να αρχικοποιείτε πάντα όλες τις θέσεις ενός string με '\0' και (β) να έχετε πάντα στην άκρη του µυαλού σας τη σκέψη ότι το string σας πρέπει καθόλη τη διάρκεια του προγράµµατος να έχει '\0' στη σωστή θέση. Η αρχικοποίηση µπορεί να γίνει εύκολα κατά τη δήλωση : char sentence[MAX SIZE] =  $\{'\0'\}$ ;

#### *Παρατήρηση 3*

Ένα συχνό και πολύ σοβαρό λάθος ήταν να γίνεται πρώτα η strcat και µετά ο έλεγχος για το αν η λέξη χωράει. Το αποτέλεσµα σε αυτή την περίπτωση είναι ότι αν η λέξη δε χωράει, θα έχει ήδη εισαχθεί και θα έχουµε υπερβεί τα όρια του πίνακα.

#### *Παρατήρηση 4*

Εφόσον το πλήθος των επαναλήψεων εξαρτάται από τα µήκη των λέξεων, δεν είναι γνωστό από πριν, άρα η καλύτερη επιλογή για τύπο loop είναι while.

# *Πώς να βλέπετε τα σχόλια βαθµολόγησης*

Για να δείτε τα σχόλια βαθµολόγησης, κάντε login στο autolab, πηγαίνετε στο lab που σας ενδιαφέρει και επιλέξτε View Handin History:

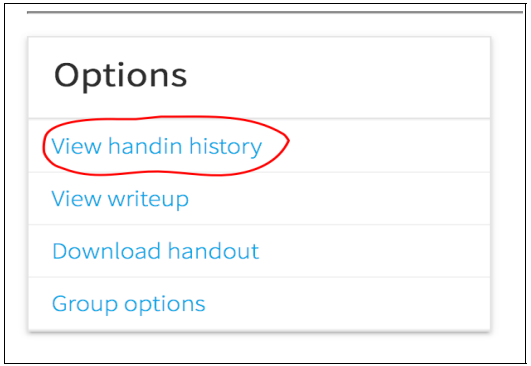

Κάτω από κάθε κατηγορία βαθµολόγησης θα δείτε το βαθµό σας σε αυτή. Κάνετε κλικ πάνω στο βαθµό για να δείτε συγκεκριµένες παρατηρήσεις.

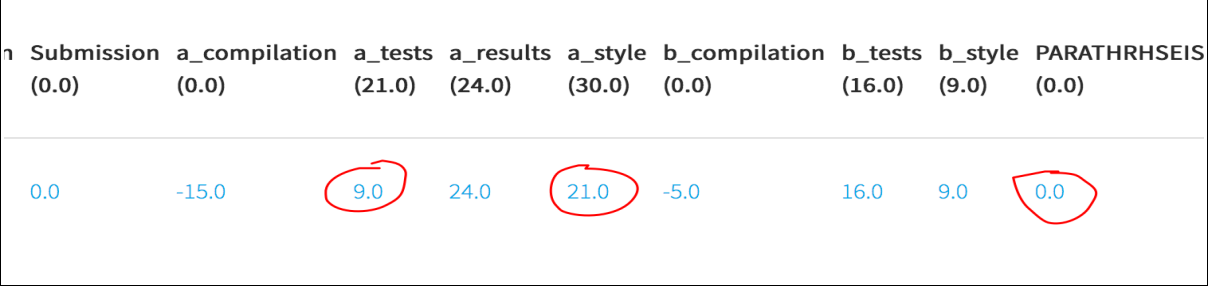

Στο lab8 έχουµε γράψει παρατηρήσεις στις στήλες style και PARATHRHSEIS. Αν κάνετε click σε αυτά θα δείτε για παράδειγµα,

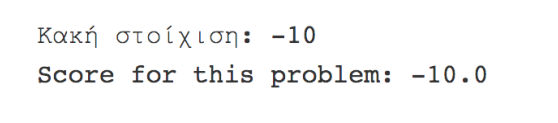

*Αντιστοιχία βαθµού lab8 και πόντων εργαστηρίου*

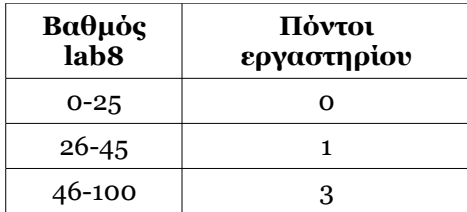